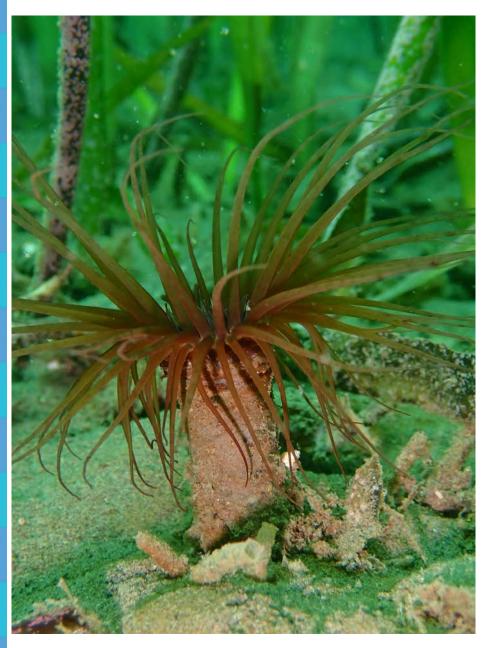

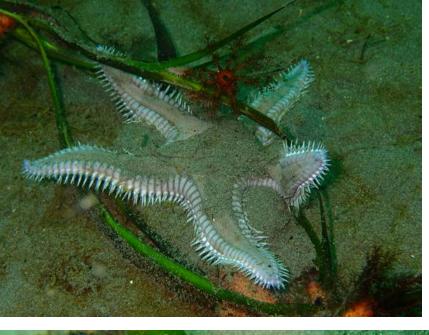

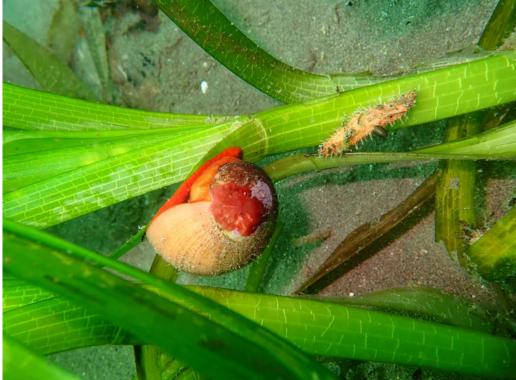

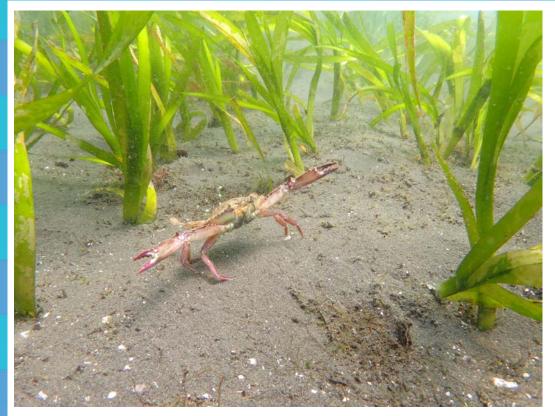

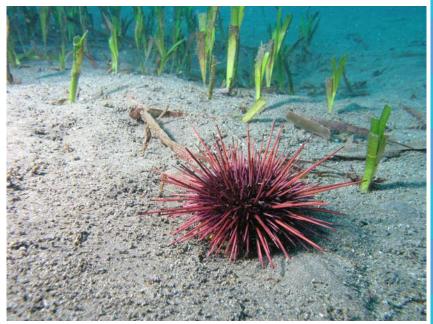

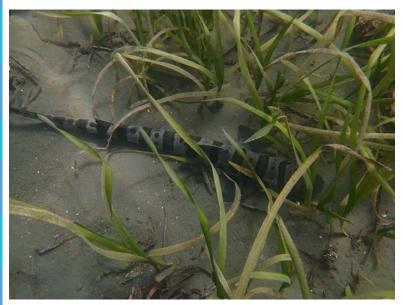

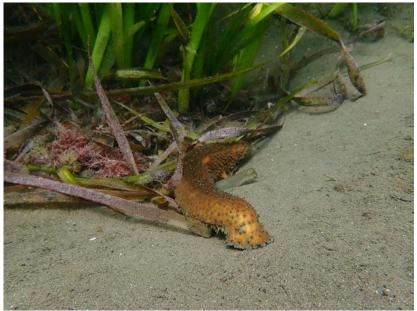

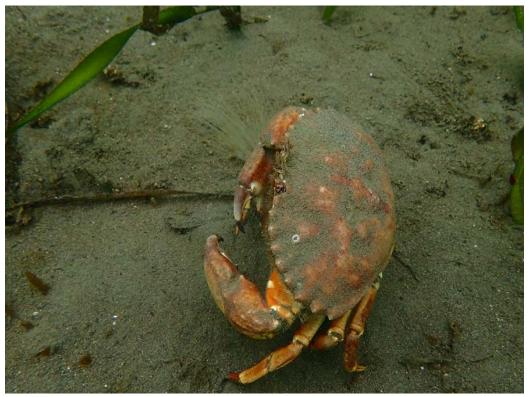

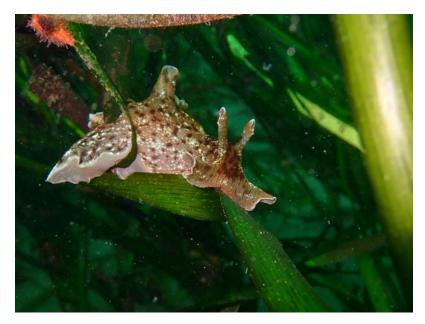

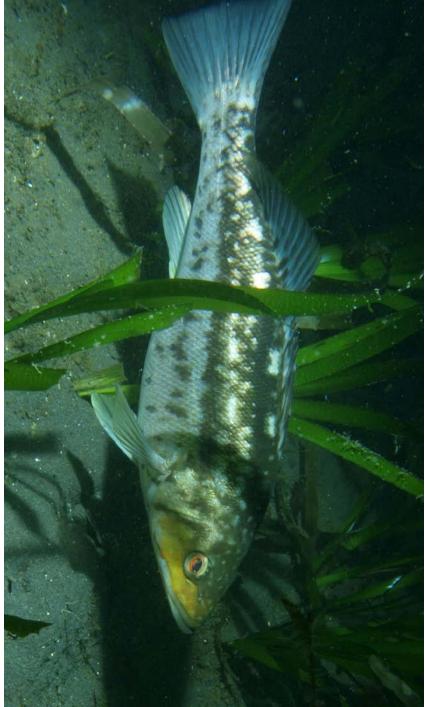

## **Eelgrass Meadow Water pH Levels**

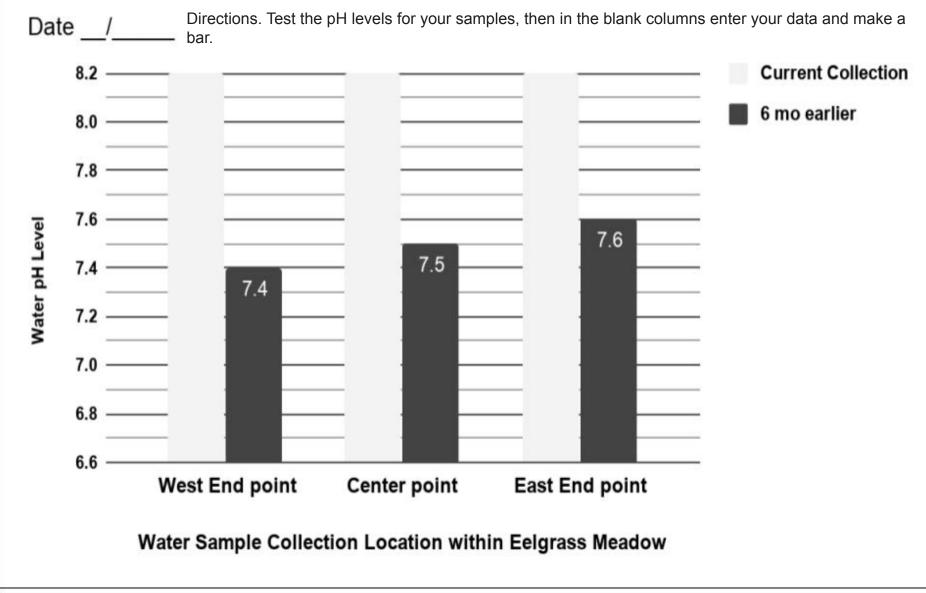

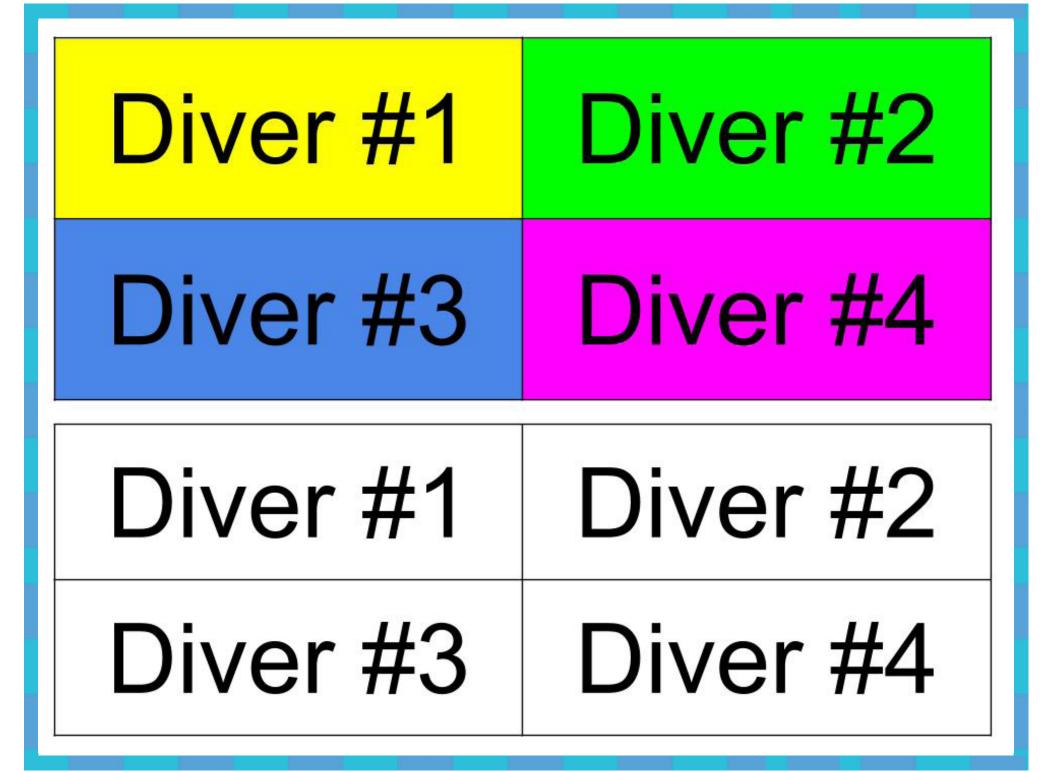

Math-Drills.com

| 0    | 12. | 3 | 1/2.m | 23 | 1-12.00 | × c | 24 | 4 12 | 111 | 5 | 5% |  | 4-1<br>8 | 1/2m |
|------|-----|---|-------|----|---------|-----|----|------|-----|---|----|--|----------|------|
| -    | _   |   |       |    |         |     |    |      |     |   |    |  |          | 0    |
| -    |     |   |       |    |         |     |    |      |     |   |    |  |          |      |
| -    |     |   |       |    |         |     |    |      |     |   |    |  |          |      |
|      |     |   |       |    |         |     |    |      |     |   |    |  |          |      |
| 74.  |     |   |       |    |         |     |    |      |     |   |    |  |          |      |
| N    |     |   |       |    |         |     |    |      |     |   |    |  |          |      |
| 24 1 |     |   |       |    |         |     |    |      |     |   |    |  |          |      |
|      |     |   |       |    |         |     |    |      |     |   |    |  |          |      |
| л    |     |   |       |    |         |     |    |      |     |   |    |  |          |      |
|      |     |   |       |    |         |     |    |      |     |   |    |  |          |      |
|      |     |   |       |    |         |     |    |      |     |   |    |  |          |      |
| -    |     |   |       |    |         |     |    |      |     |   |    |  |          |      |
| μĹ   |     |   |       |    |         | )   |    |      |     |   |    |  |          |      |

 $\frac{1}{2}$  meter Graph Paper